# **OpenCV API**

**A Quick Introduction to the C Interface By David Johnston**

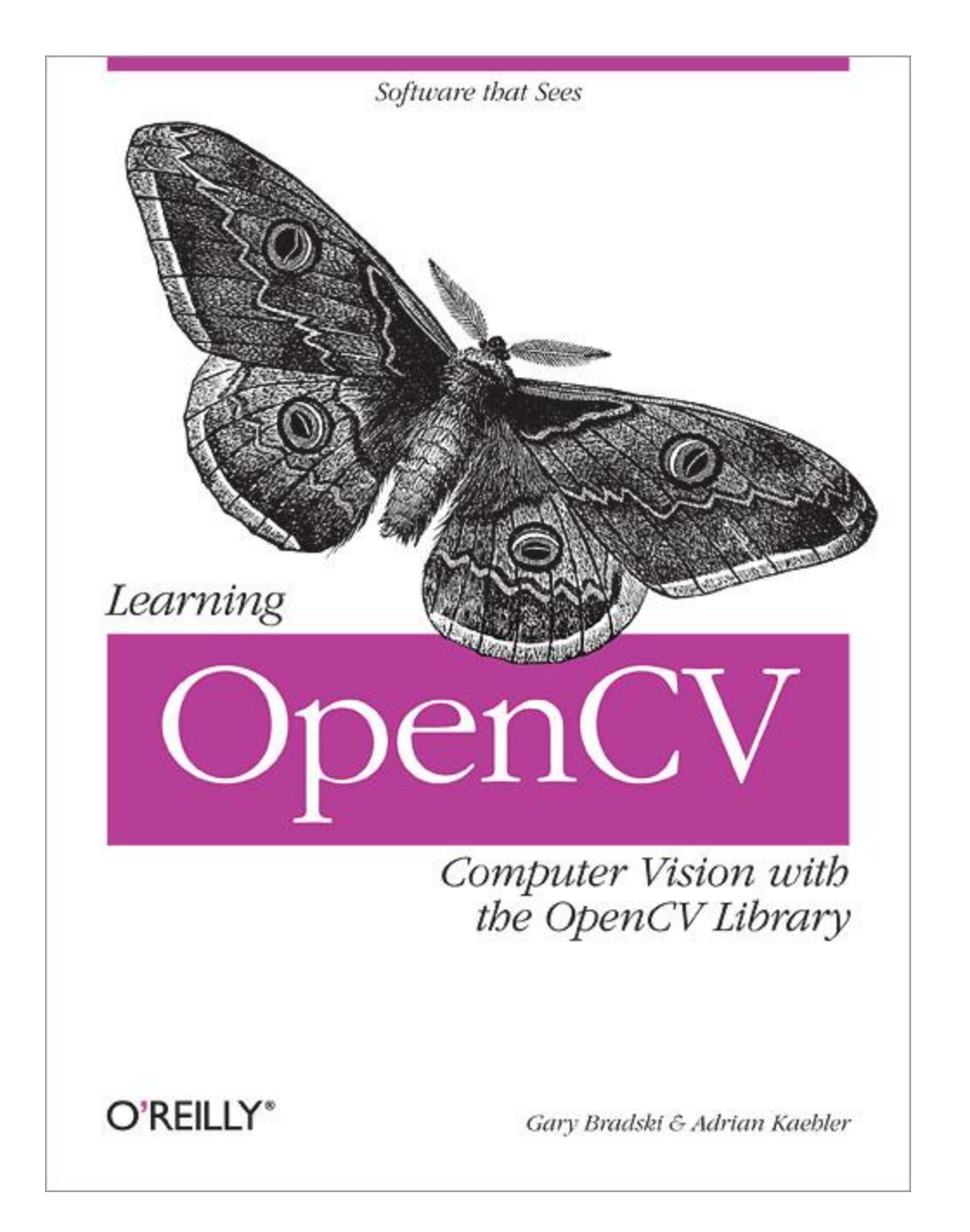

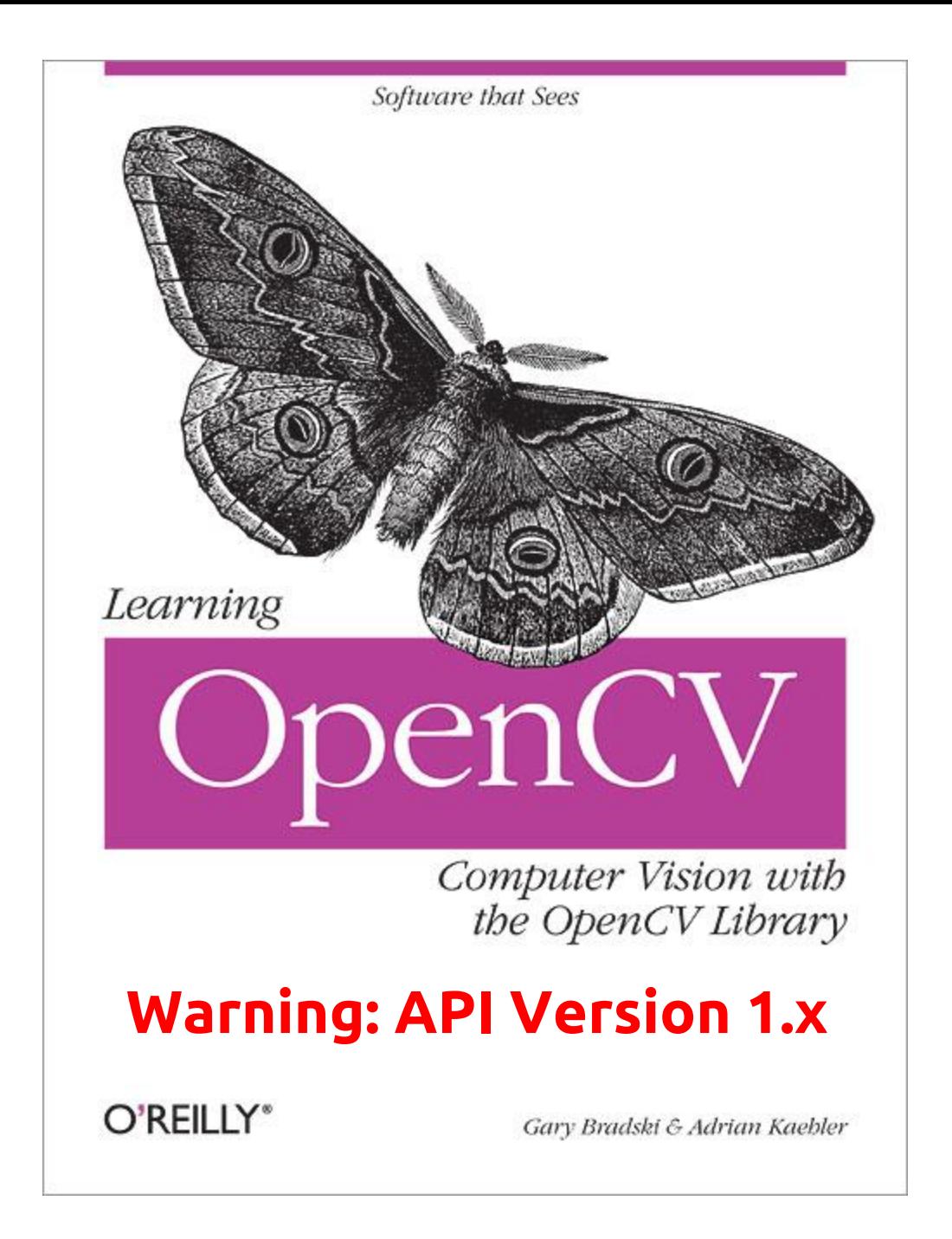

## **Primary OpenCV Interfaces**

### **The 1.x API is based on C. The 2.x API is based on C++.**

## **Goals**

Very briefly outline the OpenCV installation process on Windows, OS X, and Linux.

Walk through 4 example programs which should relevant to solving homework 2.

Point out some common API patterns and idioms.

## **Installing OpenCV**

### **Windows 7 64-bit and Visual C++ 2010 Express**

- Install Visual C++ 2010 Express Edition (or some other modern Visual Studio product).
- Download prebuilt binaries and extract them to some desired location.
- Set the OPENCV DIR environment variable:
	- **> setx -m OPENCV\_DIR C:\opencv\build\x64\vc10**

### **Windows 7 64-bit and Visual C++ 10.0 Express**

- Add **%OPENCV\_DIR%\bin** to your system path.
- Modify Visual Studio properties to find necessary files. The following describes this process in great detail:

**[docs.opencv.](http://docs.opencv.org/doc/tutorials/introduction/windows_visual_studio_Opencv/windows_visual_studio_Opencv.html)**

**[org/doc/tutorials/introduction/windows\\_visual\\_studio\\_Openc](http://docs.opencv.org/doc/tutorials/introduction/windows_visual_studio_Opencv/windows_visual_studio_Opencv.html) [v/windows\\_visual\\_studio\\_Opencv.html](http://docs.opencv.org/doc/tutorials/introduction/windows_visual_studio_Opencv/windows_visual_studio_Opencv.html)**

## **Install on Mac OS X**

- Install XCode or the Apple Command Line Tools. Both are available with a (free) Apple ID.
- Install a package manager such as macports or homebrew.
- Install OpenCV.

## **Install on Linux**

• Install via native package manager (ie. apt-get, yum, etc.)

## **Build on UNIX-Like System**

**cc `pkg-config --cflags --libs\ opencv` -o foo foo.c**

## **Four Code Demos**

### **Some Constructors for Important Data Structures**

- CvMat cvMat(...)
- **CvMat\* cvCreateMat(...)**
- **CvMat\* cvCreateMatHeader(...)**
- **IplImage\* cvCreateImage(...)**
- **CvSeq\* cvCreateSeq(...)**

## **Ex 1: Image Workflow**

Loading, modifying, saving, and closing an image file.

See **filter.c**.

## **Macros**

OpenCV defines a lot of macros.

- Most are prefixed with CV  $*$
- Many are function-specific
- The online documentation is usually pretty clear

## **In-Place Matrix Operations**

#### **cvNot(img, img);**

### **Manual Memory Management**

#### **IplImage\* img = cvLoadImage(...);**

#### **/\* do something worthwhile \*/**

**cvReleaseImage(&img);**

### **Ex 2: Basic Morphology and Color**

Creating basic structuring elements and calling **cvErode()** and **cvDilate()**.

Using binary images (bit masks) and **cvSet()** to color regions of an image.

See **noteSeg.c**.

### **Constructors of Helper Data Structures**

#### *Simple ideas wrapped inside a data type:*

- **CvPoint cvPoint(int x, int y)**
- **CvSize cvSize(int width, int height)**
- **CvScalar cvScalar(double d0, double d1, double d2, double d3)**
- **CvScalar cvScalarAll(double d)**
- **CvScalar cvRealScalar(double d)**
- **CvRect cvRect(int x, int y, int width, int height)**

### **Ex 3: Horizontal and Vertical Projections**

#### Use **cvGetRow()**, **cvGetCol()**, and **cvSum()** to perform very simple projections.

## **Sort of Object Oriented**

#### The most important data structure is arguably **IplImage**.

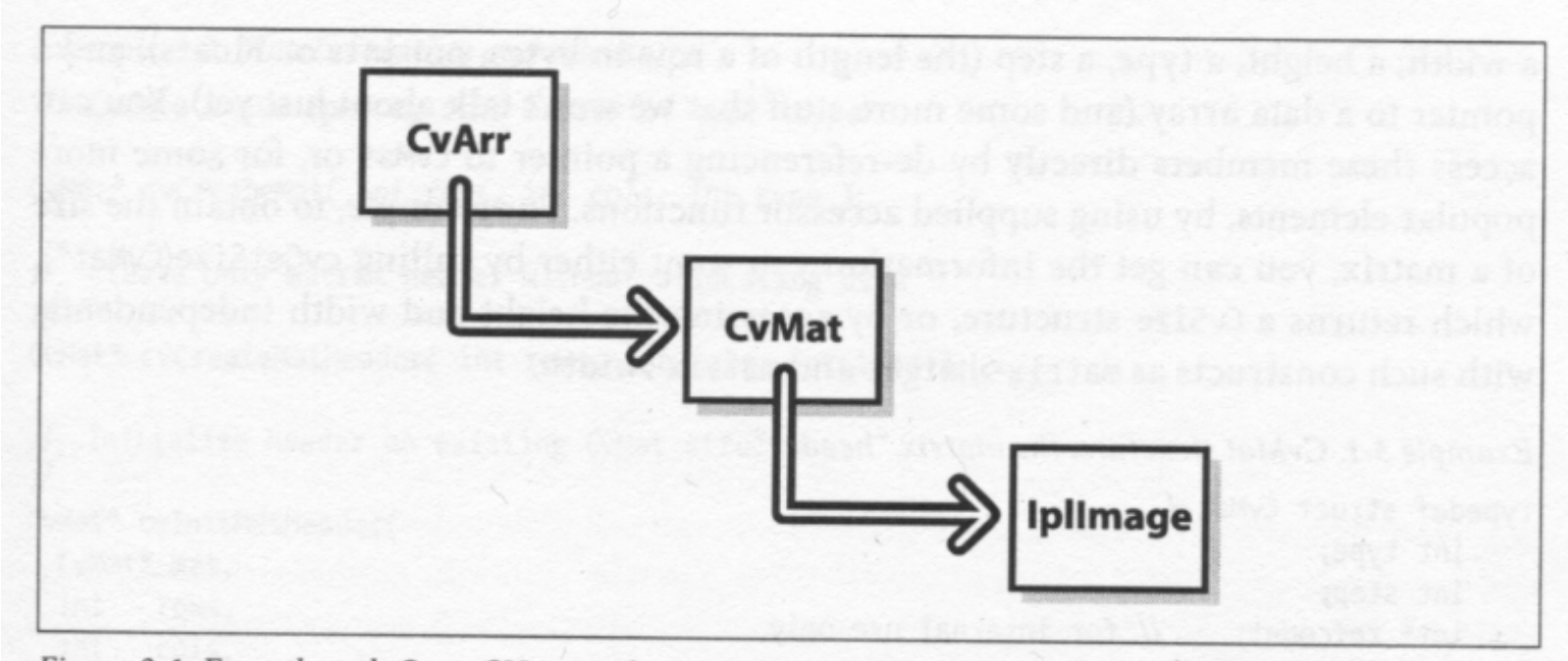

Figure 3-1. Even though OpenCV is implemented in C, the structures used in OpenCV have an object-oriented design; in effect, IplImage is derived from CvMat, which is derived from CvArr

- Page 33 of *Learning OpenCV* by Bradski and Kaehler

### **Sort of Object Oriented**

The **IplImage** and **CvMat** data structures are just metadata which provide interfaces to the underlying image data.

See **projections.c**.

## **Ex 4: Custom Morphology**

Creating custom structuring elements using **cvCreateStructuringElementEx()** and an **int[]**.

### *Warning: Pointer Arithmetic is Imminent!*

Examples and discussion can be found in the text (highly recommended reading):

- **cvMat** and **IplImage**: pp. 31 47
- **cvSeq**: pp. 222 234

See **customStructElem.c**.

## **Questions?**

## **Example**

```
CvSize size = cvSize(600, 400);
IplImage* img = cvCreateImage(
    size, IPL_DEPTH_8U, 3
);
cvSet(img, cvScalarAll(0), NULL);
```
Why isn't every call to these helper functions a memory leak?

### **Esoteric C99 Feature of the Day:** *Inline Functions*

"The keyword inline is a request to the compiler to insert a function's machine code wherever the function is called in the program."

- Page 106 of *C in a Nutshell*, by Prinz and Crawford

Automatic variables declared in an inline function become automatic variables in the calling function.